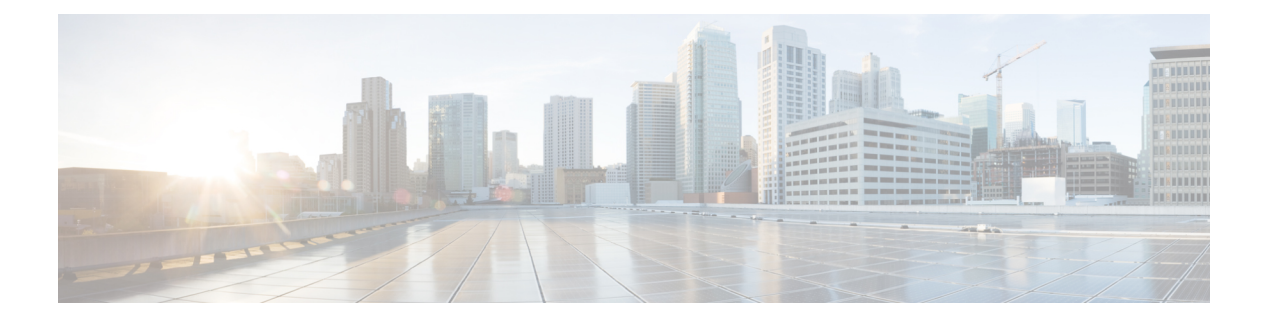

## **U Commands**

• [unsuppress-map,](#page-1-0) on page 2

## <span id="page-1-0"></span>**unsuppress-map**

To unsuppress routes that are suppressed by using the aggregate-address command, use the **unsuppress-map** command.

**unsuppress-map** *map-name*

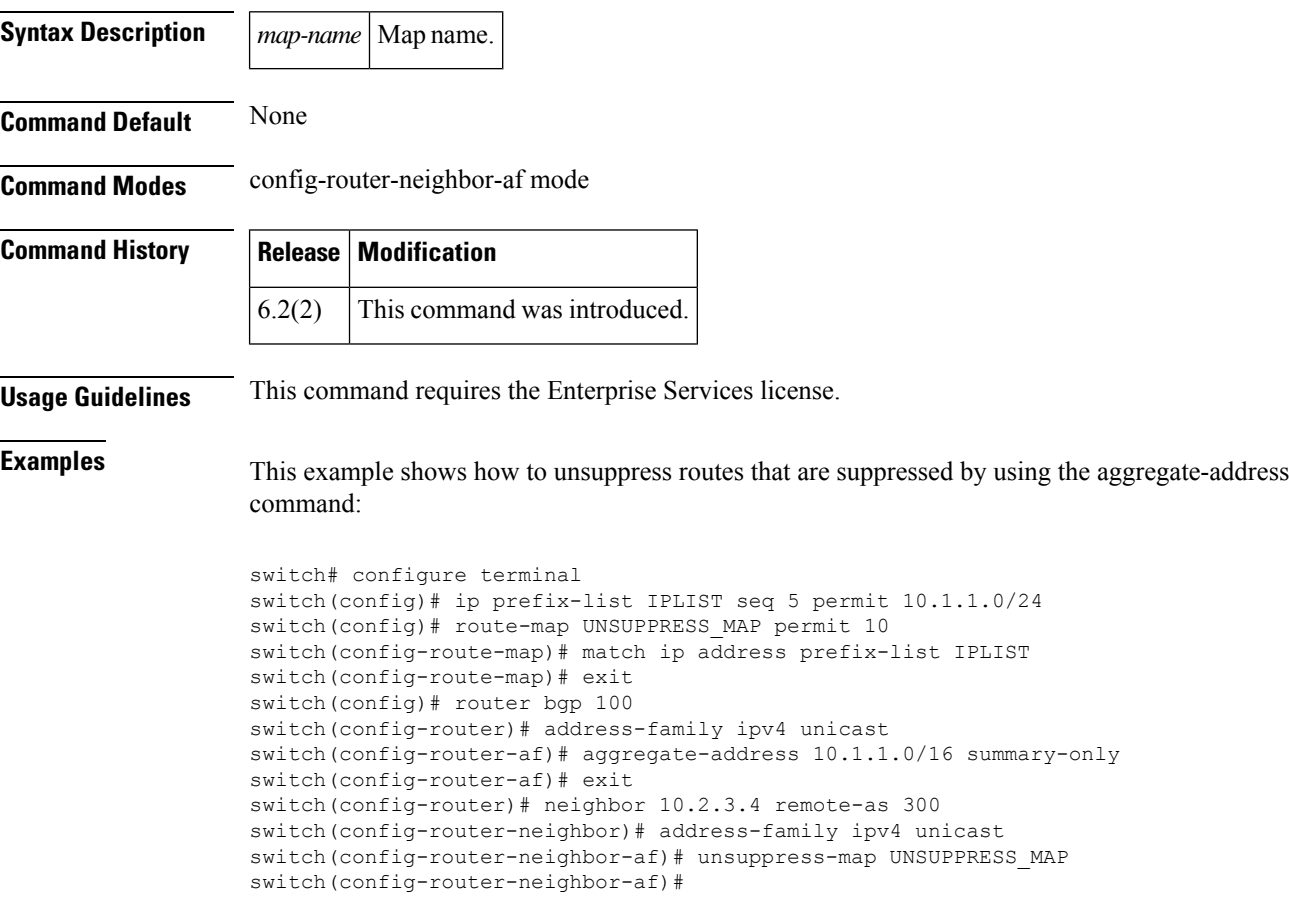

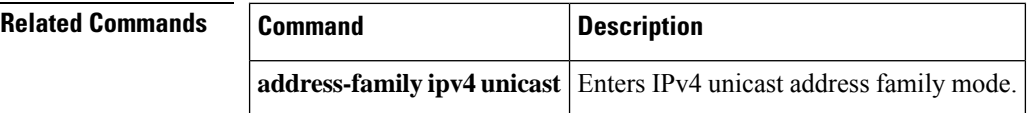